# Sistema operativo GNU/Linux básico

Jordi Serra Ruiz

PID\_00192578

Material docente de la UOC

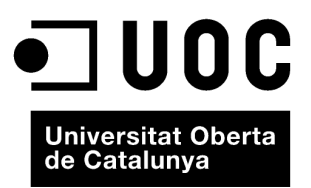

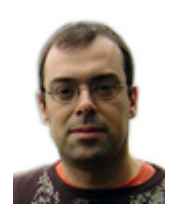

### **Jordi Serra Ruiz**

Doctor en Informática por la UOC. Máster en Informática industrial e ingeniero informático por la UAB. Profesor de los Estudios de Informática, Multimedia y Telecomunicación. Hace investigación en el campo de la seguridad informática, centrándose en la esteganografía y la seguridad en redes.

El encargo y la creación de este material docente han sido coordinados por el profesor: Jordi Serra Ruiz (2012)

Primera edición: septiembre 2012 © Jordi Serra Ruiz Todos los derechos reservados © de esta edición, FUOC, 2012 Av. Tibidabo, 39-43, 08035 Barcelona Diseño: Manel Andreu Realización editorial: Eureca Media, SL Depósito legal: B-25.311-2012

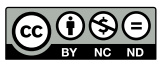

Los textos e imágenes publicados en esta obra están sujetos –excepto que se indique lo contrario– a una licencia de<br>Reconocimiento-NoComercial-SinObraDerivada (BY-NC-ND) v.3.0 España de Creative Commons. Podéis copiarlos,

### **Introducción**

El software libre empezó hacia los años ochenta, pero hasta hace poco no se vio realmente que pudiera llegar a ser una gran alternativa a los sistemas operativos propietarios. Hasta no hace mucho, instalar y administrar un sistema operativo como GNU/Linux era muy complicado. En muchos casos implicaba tener que recompilar el núcleo del sistema y, por tanto, haber de configurarlo muy bien antes, puesto que un cambio podía provocar que toda la instalación del sistema no sirviera para nada.

Esto cambió con la aparición de una nueva distribución, denominada KNOP-PIX. El 30 septiembre del 2000 apareció la primera versión de este sistema operativo, que permitía arrancar el ordenador y tener una versión completa de GNU/Linux sin haber de instalar nada en el disco duro ni limpiarlo. Por lo tanto, lo hacía idóneo para llevar a cabo la primera incursión en el mundo del software libre con GNU/Linux. Además, disponía de una aplicación que permitía crear una carpeta dentro del sistema de ficheros del disco duro, de manera que al volver a arrancar el ordenador se conservaban todos los ficheros personales que se habían guardado antes desde GNU/Linux. KNOPPIX se popularizó y creó un precedente en cuanto al hecho de arrancar el sistema GNU/ Linux desde un CD. El resto de las distribuciones que llegaron posteriormente optaron por esta técnica y ahora ya casi todas permiten arrancar el ordenador con un sistema operativo basado en GNU/Linux sin tocar el ordenador.

Esto es mucho más útil de lo que cabe pensar a primera vista, puesto que no solo podemos hacer pruebas sin tocar nada de lo que tenemos en el ordenador realmente, sino que permite comprobar que todo el hardware de nuestro ordenador funciona correctamente con la versión de la distribución que se quiere elegir. Ello permite ir probando diferentes versiones o distribuciones hasta encontrar una que funcione perfectamente, o saber cuál es el hardware que con aquella distribución no nos funcionará y poder buscar los controladores en la red.

En estos materiales empezaremos usando esta ventaja, y haremos una primera incursión al GNU/Linux con una distribución que arranca sin la necesidad de instalación en el disco duro, continuaremos con las primeras configuraciones, para acabar instalando otra distribución en el disco duro y las configuraciones esenciales que se han de realizar en el sistema operativo.

Se ha optado para por dos distribuciones de GNU/Linux, de las aproximadamente 300 vivas y documentadas que existen actualmente, que son Ubuntu y Debian, a pesar de que podíamos haber usado cualquier otra, pues la filosofía es la misma y todas son sistemas operativos de la misma familia del UNIX.

# **Contenidos**

Módulo didáctico 1

## **GNU/Linux básico**

Jordi Serra Ruiz

- 1. El nacimiento de GNU
- 2. Conceptos y órdenes básicas
- 3. Taller de Ubuntu
- 4. Instalación de GNU/Linux
- 5. Taller de instalación de Debian
- 6. Configuraciones básicas
- 7. *Daemons* y *runlevels*
- 8. Instalación de aplicaciones
- 9. Taller de configuraciones básicas

### Módulo didáctico 2

# **Anexos y Licencia GNU/Linux**

Jordi Serra Ruiz

- 1. Apéndice A. Tablas de órdenes
- 2. Apéndice B. El editor vi
- 3. GNU Free Documentation License